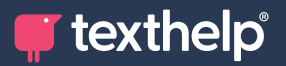

**T** texthelp®

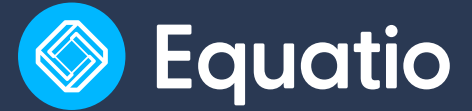

## **Quick Reference Guide Tool Usage 9.23 for Google**

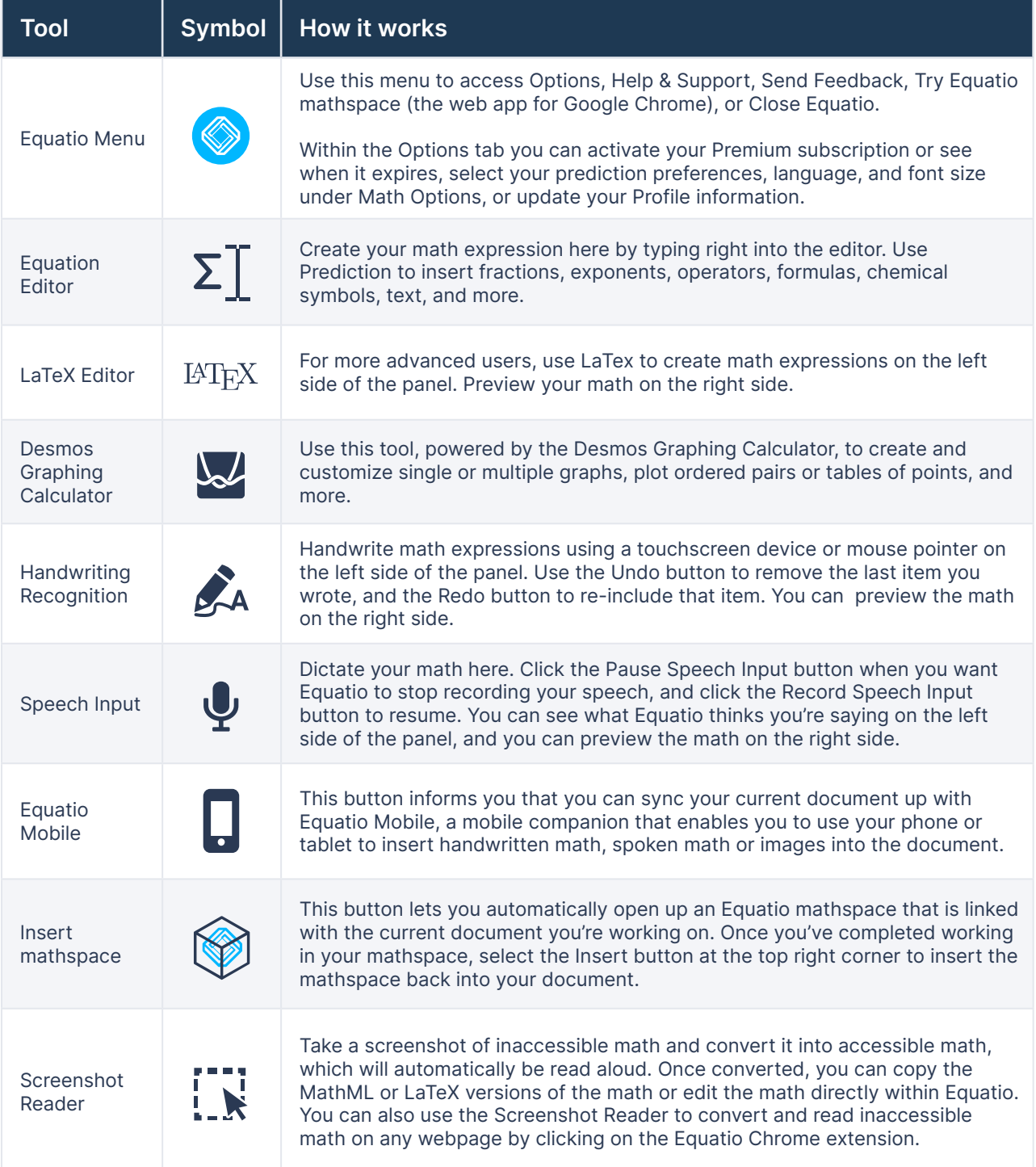

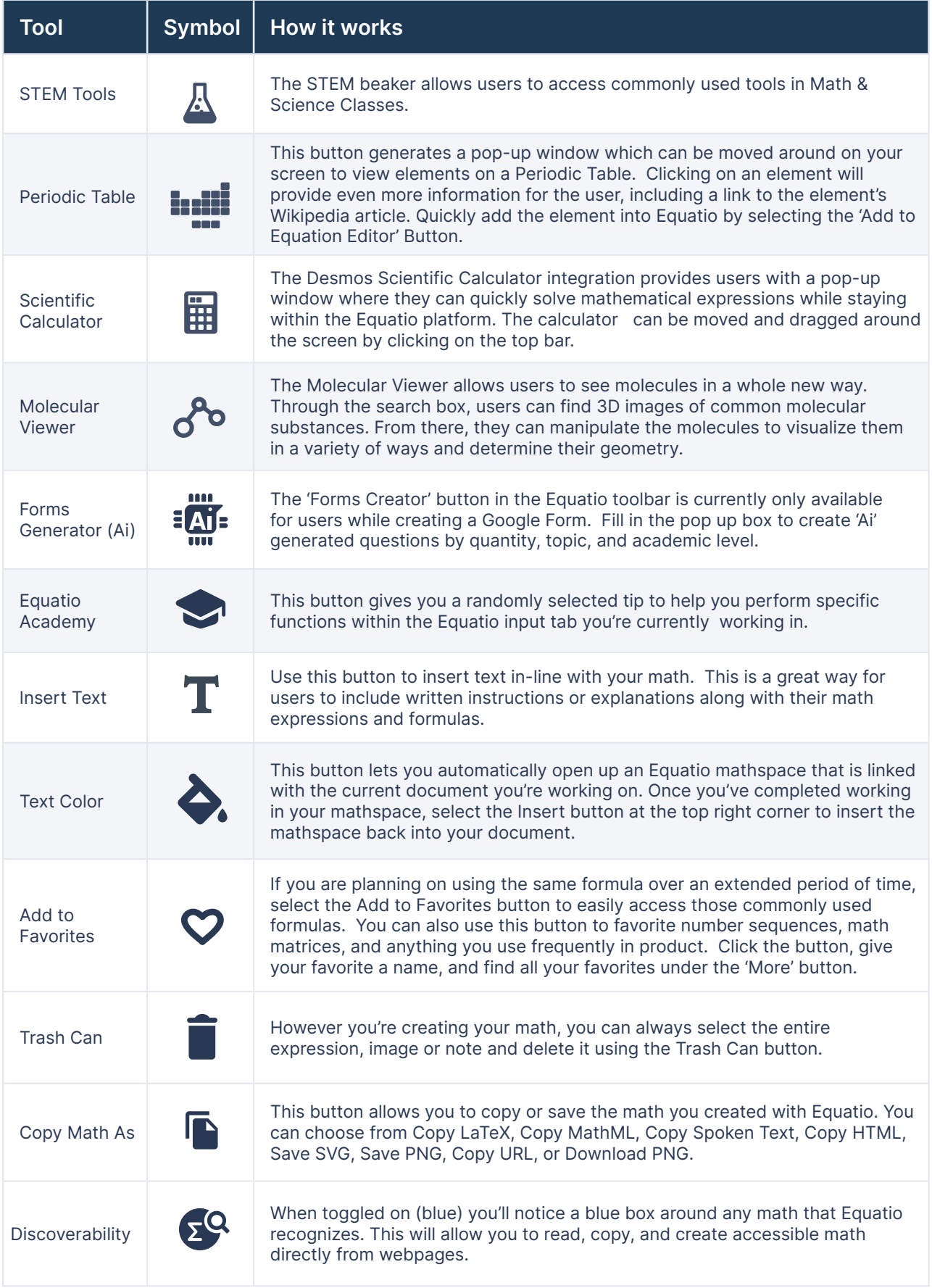

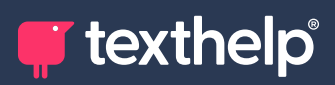

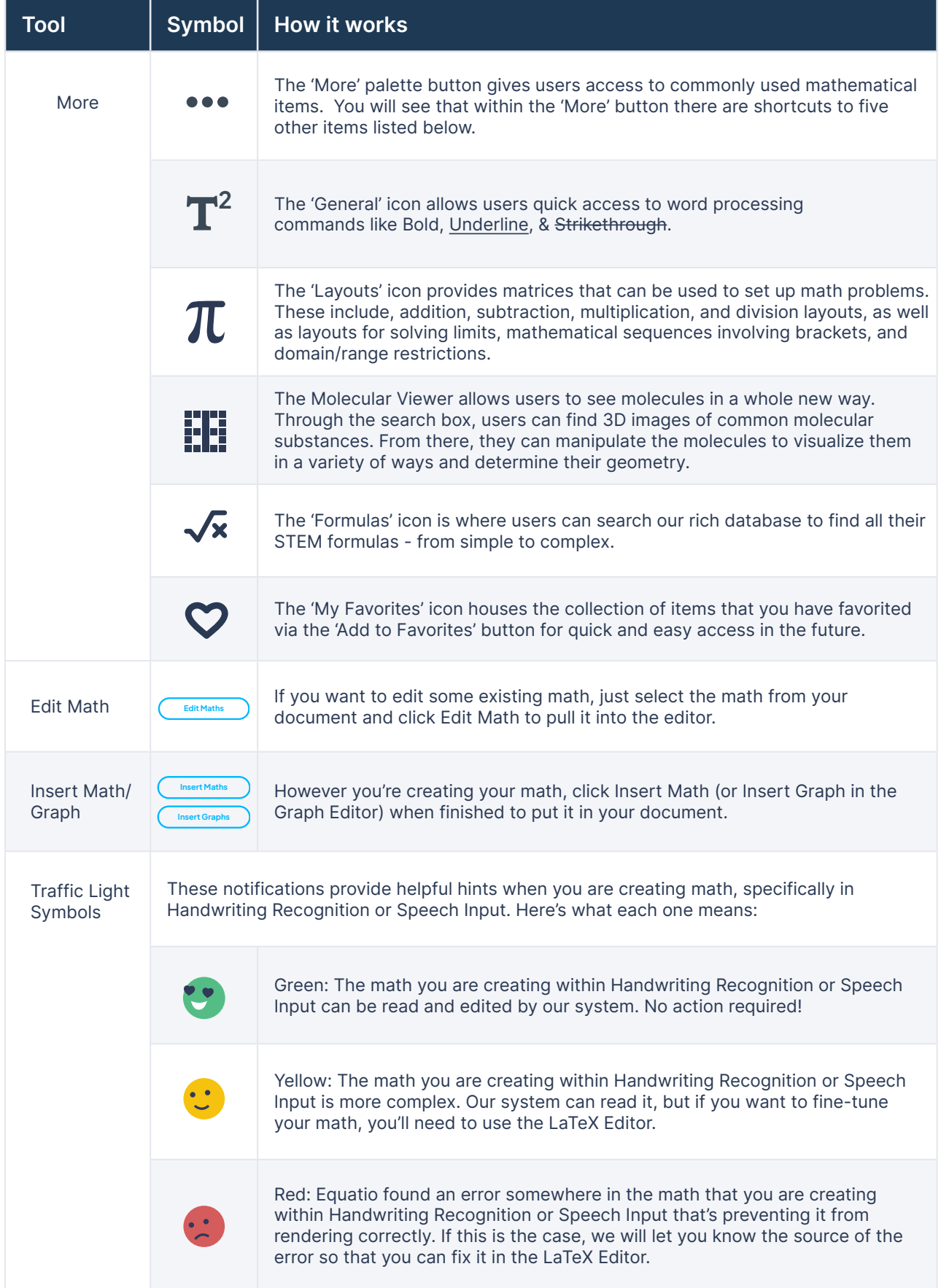

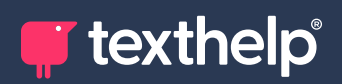

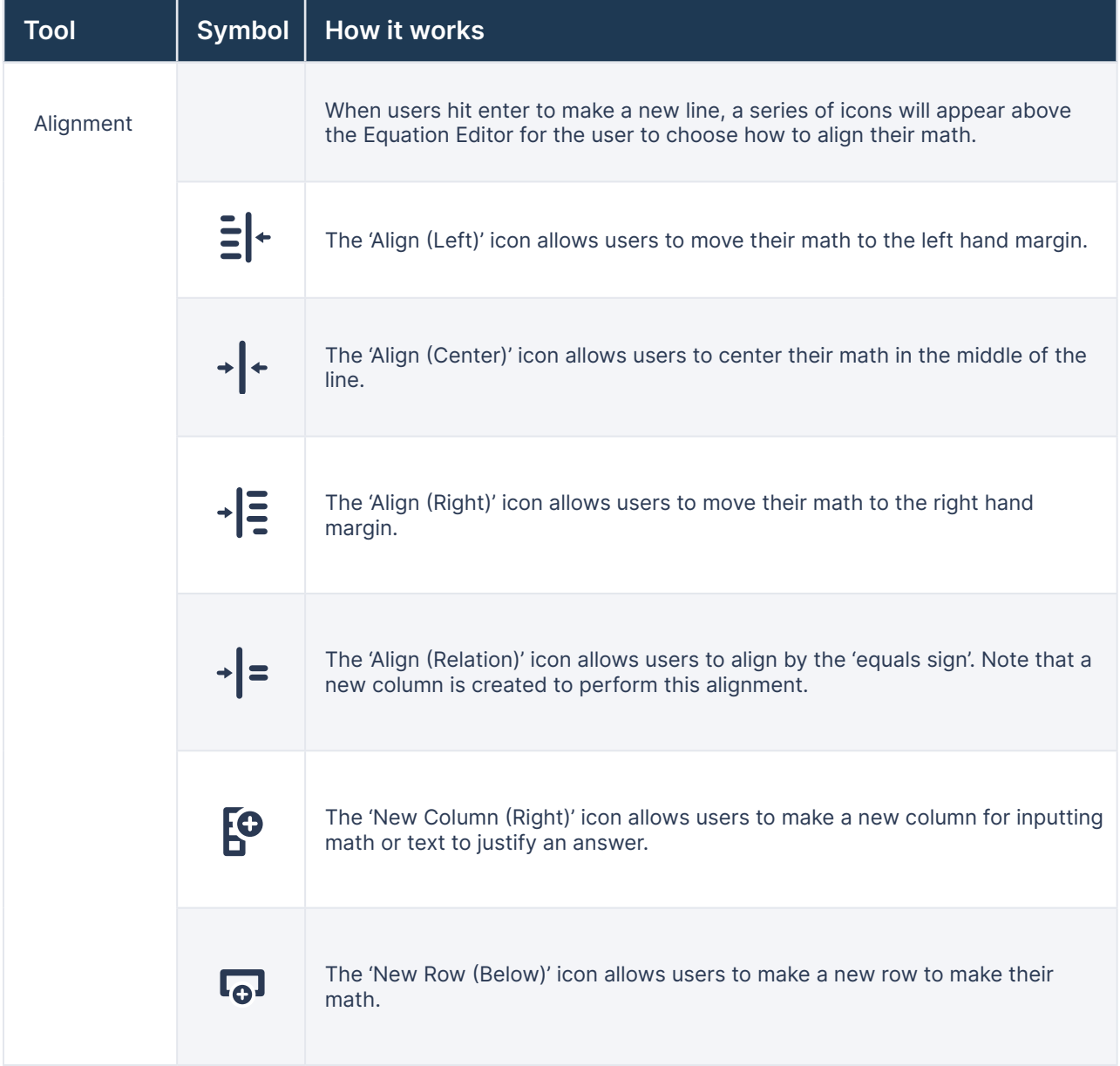

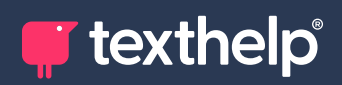

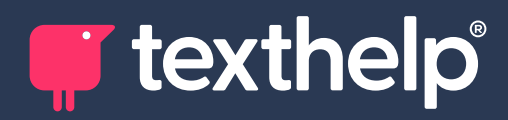

Further information<https://academy.texthelp.com/equatio-dsa/>